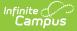

# **Notice Types (Special Education) (Ohio)**

Last Modified on 03/11/2024 8:44 am CDT

Notice Types Editor | Notice Type Editor Detail | Create a New Notice Type

Classic Path: System Administration > Special Education > Notice Types

Search Terms: Notice Types

This tool is currently only available to **Ohio** customers.

Notices are documents that record communication with parents/guardians and other members of the student's special education team. Notices are made up of a collection of editors, which are designed to mimic the sections of a printed form. Establish notice types by selecting which editors to include in the notice based on district preferences and state requirements.

| Notice Types                                                                                                    |                                  |  |
|----------------------------------------------------------------------------------------------------|----------------------------------|--|
| Name                                                                                                    | Notice Format                    |  |
| 12345 OH Notice 2015                                                                                                    | OH Notice 2015                   |  |
| DH Notice 2015                                                                                                    | OH Notice 2015                   |  |
| Aaa OH Notice 2015                                                                                                    | OH Notice 2015                   |  |
| Nxyz OH Notice 2015                                                                                                    | OH Notice 2015                   |  |
| lotice Type Detail                                                                                                    |                                  |  |
| Notice Format *Name                                                                                                    |                                  |  |
| OH Notice 2015 🚽                                                                                                    |                                  |  |
| Active (checkbox will enable this Notice Type for selection on<br>comments                                                                                                    | the Create New Documents Wizard) |  |
|                                                                                                    | the Create New Documents Wizard) |  |
| omments<br>ser Instruction Text<br>Iotice Type Editor Detail                                                                                                    |                                  |  |
| omments<br>ser Instruction Text<br>Iotice Type Editor Detail                                                                                                    | Sequence                         |  |
| omments<br>ser Instruction Text<br>Notice Type Editor Detail                                                                                                    |                                  |  |
| omments         ser Instruction Text         Notice Type Editor Detail         Image: State information information about the notice.         Show Section Notes         Image: Student Information Data snapshot of student demographics. | Sequence                         |  |
| omments ser Instruction Text Iotice Type Editor Detail Information about the notice. Show Section Notes Information                                                                                                    | Sequence<br>0<br>Sequence        |  |

Notice types can be edited by clicking on an existing notice type on the list, making the desired modifications and clicking **Save**.

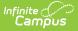

### **Notice Types Editor**

The Notice Types editor contains three sections.

- Notice Types List lists all active and inactive notice types. This list is populated when notice types are saved.
- Notice Types Detail describes the selected notice type, including the name of the notice, whether it's an active notice, any administration-entered comments about the notice and any information that displays when selecting the notice for assignment to a student.
- Notice Type Editor Detail indicates which editors and in which order those editors display on the notice.

#### **Notice Types Detail**

| Field                        | Description                                                                                                    |
|------------------------------|----------------------------------------------------------------------------------------------------|
| Notice<br>Format<br>Required | Selection determines which print format is used when generating a printed view of the selected notce.                                                                                                    |
| Name<br>Required             | Indicates the name of the notice being created.                                                                                                    |
| Active                       | When marked, this notice can be chosen from the Create New Document list when adding the notice to a student's Documents tool.                                                                                |
| Comments                     | Lists any comments associated with the notice.                                                                                                    |
| User<br>Instruction<br>Text  | Text entered in this field appears when creating a new document for a student. It can contain up to 500 characters of instructions for use, specific rules for case managers, etc. See Image 2 for reference. |

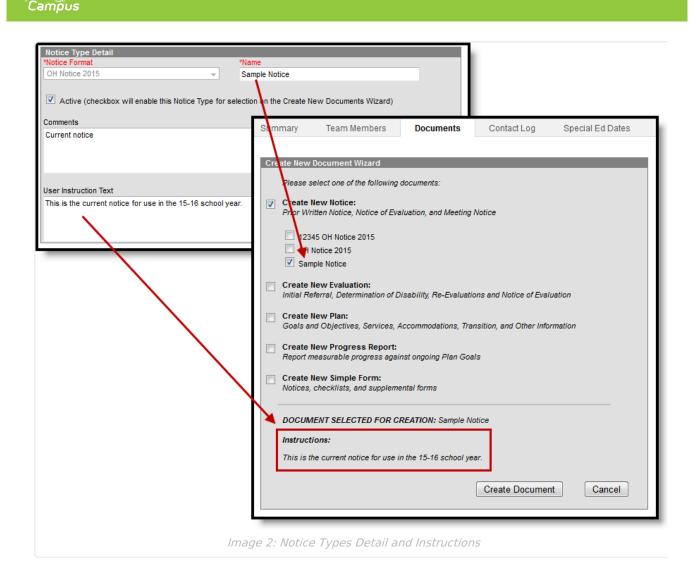

## **Notice Type Editor Detail**

Available editors vary by state.

Infinite 🧹

For each editor to include in a notice, leave the Active checkbox marked and determine the sequence of the editor. By default, the Sequence column is populated in the recommended order with each editor's sequence increasing by an interval of 10 (10, 20, etc.). This value and order can be changed.

| Notice Type Editor Detail           Image: Constraint of the state of the state of | Sequence<br>0          |   |  |  |
|----------------------------------------------------------------------------------------------------|------------------------|---|--|--|
| Student Information Data snapshot of student demographics. Show Section Notes                                                                                                    | Sequence<br>10         |   |  |  |
| District Information     Information about the serving district and district     Show Section Notes                                                                                                    | Sample Notice          |   |  |  |
| Evaluation Information     Information about the proposed evaluation.                                                                                                    | Notice Information     | 0 |  |  |
| Show Section Notes                                                                                                    | Student Information    | 0 |  |  |
| Notice Recipients Information about the individuals who will receive Show Section Notes                                                                                                    | District Information   | 0 |  |  |
|                                                                                                    | Evaluation Information | 0 |  |  |
|                                                                                                    | Notice Recipients      | 0 |  |  |
|                                                                                                    |                        |   |  |  |
| <ul> <li>Section Information</li> </ul>                                                                                                    |                        |   |  |  |
| Section Status: Not Started                                                                                                    |                        |   |  |  |
| Image 3: Notice Editors                                                                                                    |                        |   |  |  |

## **Create a New Notice Type**

1. Click **New** from action bar.

Infinite ( Campus

- 2. Select the **Print Format**. In most cases, the state or district mandate which print format should be used for official reporting.
- 3. Enter a **Name** for the type.
- 4. Mark the **Active** checkbox to make the notice type appear when creating a new document for a student.
- 5. Enter any **Comments** regarding the notice type.
- 6. Enter any **User Instruction Text** for the notice type.
- Unmark the checkboxs for any Editors that should not be included in the notice. Modify any Sequence numbers to change the order in which the editors appear in the document.
- 8. Click the **Save** button to save the notice type.